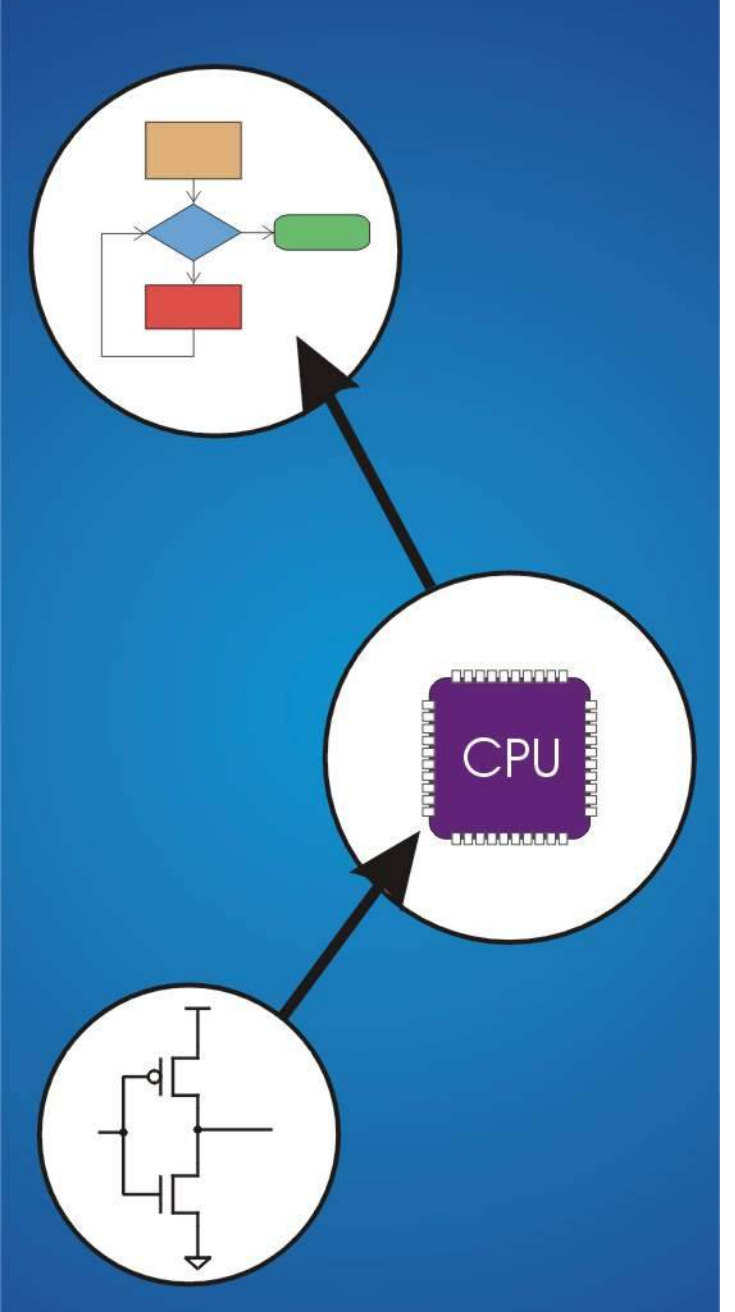

# **Midterm 1 Review Slides**

CS270 - Fall Semester 2017 1

#### **Review Topics**

#### **Binary Representation:**

- **binary numbers, signed int, floating point**
- **ASCII**
- **Bitwise operations**
- **C operators, structures**
- **Pointers, \* and &, arrays, struct, typedef**
- **Dynamic memory allocation, linked lists**
- **Functions, Stack-frames, recursion**
- **I/O: stdin/stdout, formatting, file**

# **Converting Decimal to Binary (2**'**s C)**

#### **First Method:** *Division*

- **1. Find magnitude of decimal number. (Always positive.)**
- **2. Divide by two – remainder is least significant bit.**
- **3. Keep dividing by two until answer is zero, writing remainders from right to left.**
- **4. Append a zero as the MS bit; if original number was negative, take two**'**s complement.**

$$
X = 104ten
$$
  
\n
$$
104/2 = 52 \text{ r0} \quad \text{bit 0}
$$
  
\n
$$
52/2 = 26 \text{ r0} \quad \text{bit 1}
$$
  
\n
$$
26/2 = 13 \text{ r0} \quad \text{bit 2}
$$
  
\n
$$
13/2 = 6 \text{ r1} \quad \text{bit 3}
$$
  
\n
$$
6/2 = 3 \text{ r0} \quad \text{bit 4}
$$
  
\n
$$
3/2 = 1 \text{ r1} \quad \text{bit 5}
$$
  
\n
$$
X = 01101000two
$$
  
\n
$$
1/2 = 0 \text{ r1} \quad \text{bit 6}
$$

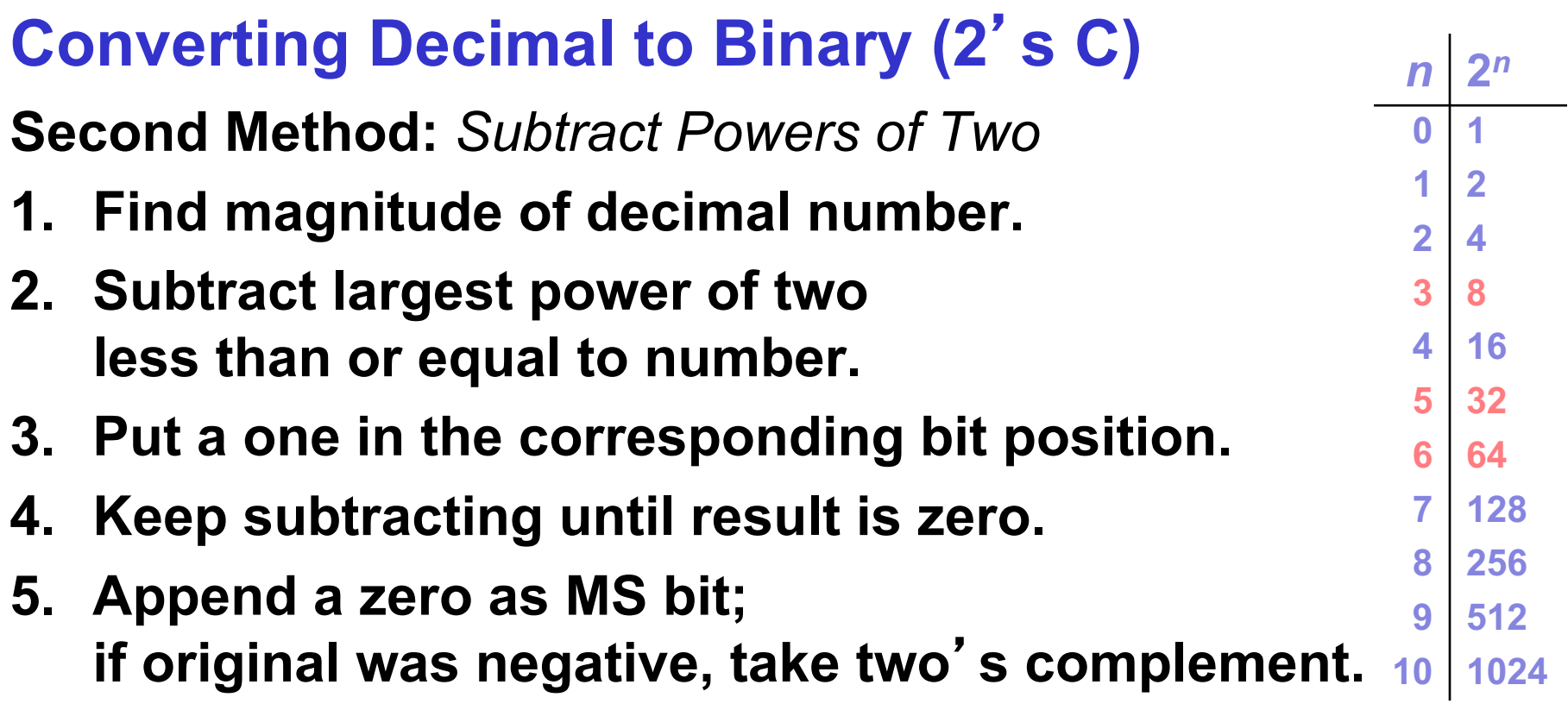

$$
X = 104ten \t\t 104 - 64 = 40 \t bit 6\n40 - 32 = 8 \t bit 5\n8 - 8 = 0 \t bit 3\nX = 01101000two
$$

### **Number Representation Binary to Hexadecimal Conversion**

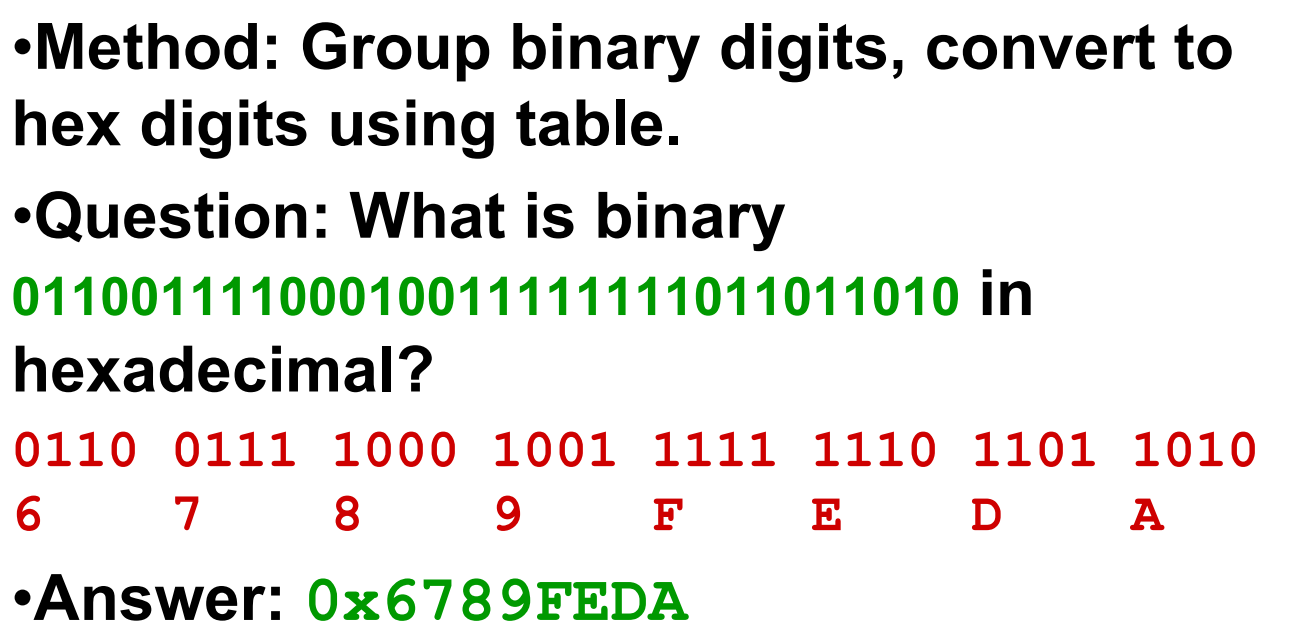

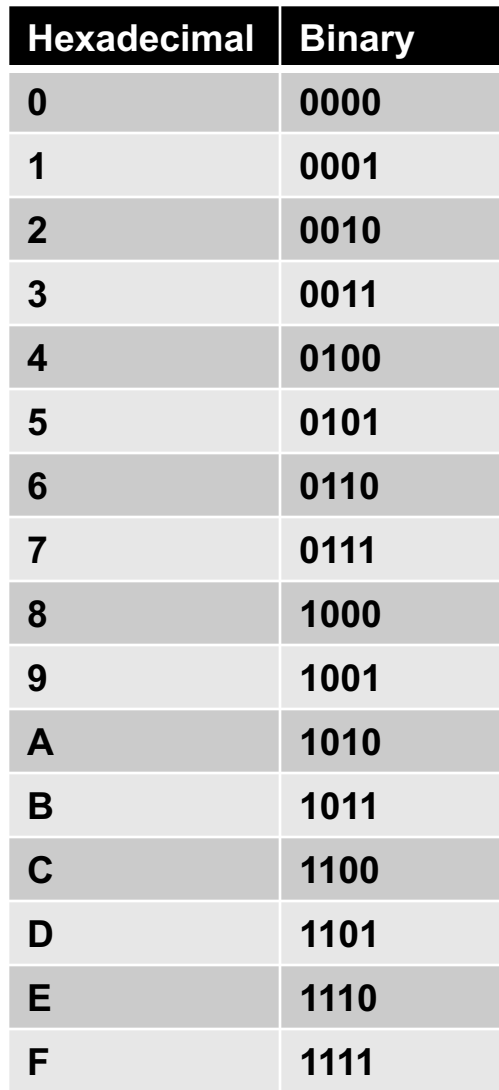

### **Number Representation Two**'**s Complement**

- Invert all the bits, and add 1.
- Question: What is the value -8 in (16-bit) 2's complement form?
- **8 = 0x0008 = 0000 0000 0000 1000**
- **Invert bits 1111 1111 1111 0111**
- **Add one + 0000 0000 0000 0001**
- **Answer = 1111111111111111000 (binary)**
- **Answer = 0xFFF8**

Answer: **0xFFF8 = -8 decimal**

# **Two**'**s Complement**

*Two*' *s complement* **representation developed to make circuits easy for arithmetic.**

• **for each positive number (X), assign value to its negative (-X), such that X + (-X) = 0 with** "**normal**" **addition, ignoring carry out**

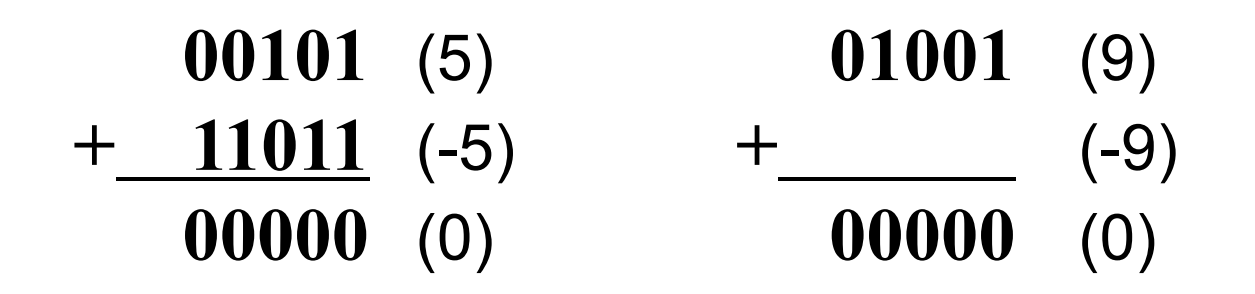

### **Number Representation Binary to Floating Point Conversion**

- Single-precision IEEE floating point number:
	- 1 01111110 10000000000000000000000

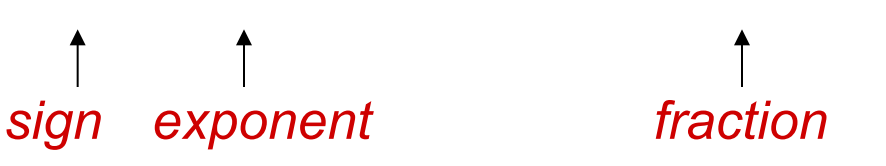

- $\blacksquare$  Or 0xBF400000
- $\blacksquare$  Sign is 1 number is negative.
- Exponent field is  $01111110 = 126 127 = -1$  (decimal).
- Fraction is  $1.100000000000... = 1.5$  (decimal).
- Value =  $-1.5 \times 2^{(126-127)} = -1.5 \times 2^{-1} = -0.75$

# **Floating Point to Binary Conversion**

- Value =  $4.25$ 
	- Number is positive sign is  $\mathbf 0$
	- Fraction is 100.01 (binary), normalize to 1.0001  $*$  2<sup>2</sup>
	- Exponent is  $2 + 127 = 129$  (decimal) =  $100000001$
- Single-precision IEEE floating point number:

0 10000001 0001000000000000000000000

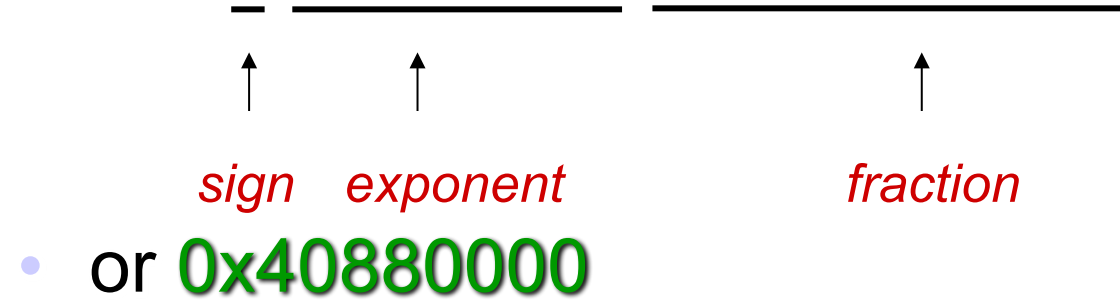

### **Operators**

```
bitwise operators:
int i = 0x11223344;
int j = 0xFFFF0000;
printf("0x%x\n
"
, ~i); 0xEEDDCCBB
printf("0x%x\n
"
, i & j); 0x11220000
printf("0x%x\n
"
, i | j); 0xFFFF3344
logical operators: (in C 0 is false, everything else is true!)
int i = 0x11223344;
int j = 0x00000000;
printf("0x%x\n
", !i); 0x00000000
printf("0x%x\n
"
, i && j); 0x00000000 
printf("0x%x\n
"
, i || j); 0x00000001
```

```
arithmetic operators:
int i = 10;
int j = 2;
printf("d\n
"
, i + j); 12
printf("d\n
"
, i - j); 8
printf("d\n
"
, i * j); 20
printf("d\n
"
, i / j); 5
```
#### **C Programming Control Structures C conditional and iterative statements**

**■** if statement

**if (value == 0x12345678)**

**printf(**"**value matches 0x12345678\n** "**);**

■ for loop

**for (int i = 0; i < 8; ++i)**

**printf(**"**i = %d\n** "**, i);**

■ while loop

```
int j = 6;
while (j--)
    printf("j = %d\n
", j);
```
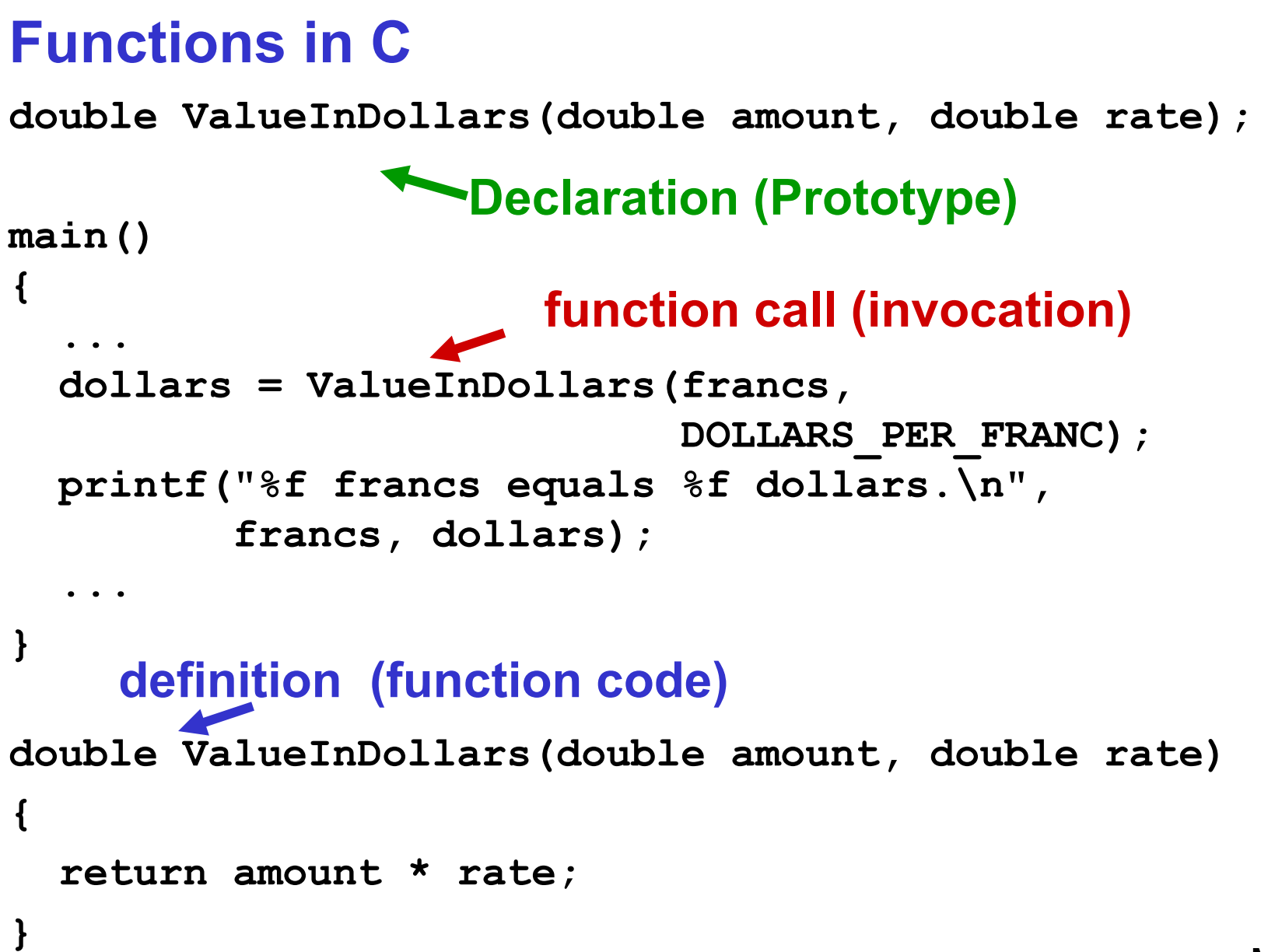

#### **Pointers: \* and & operators**

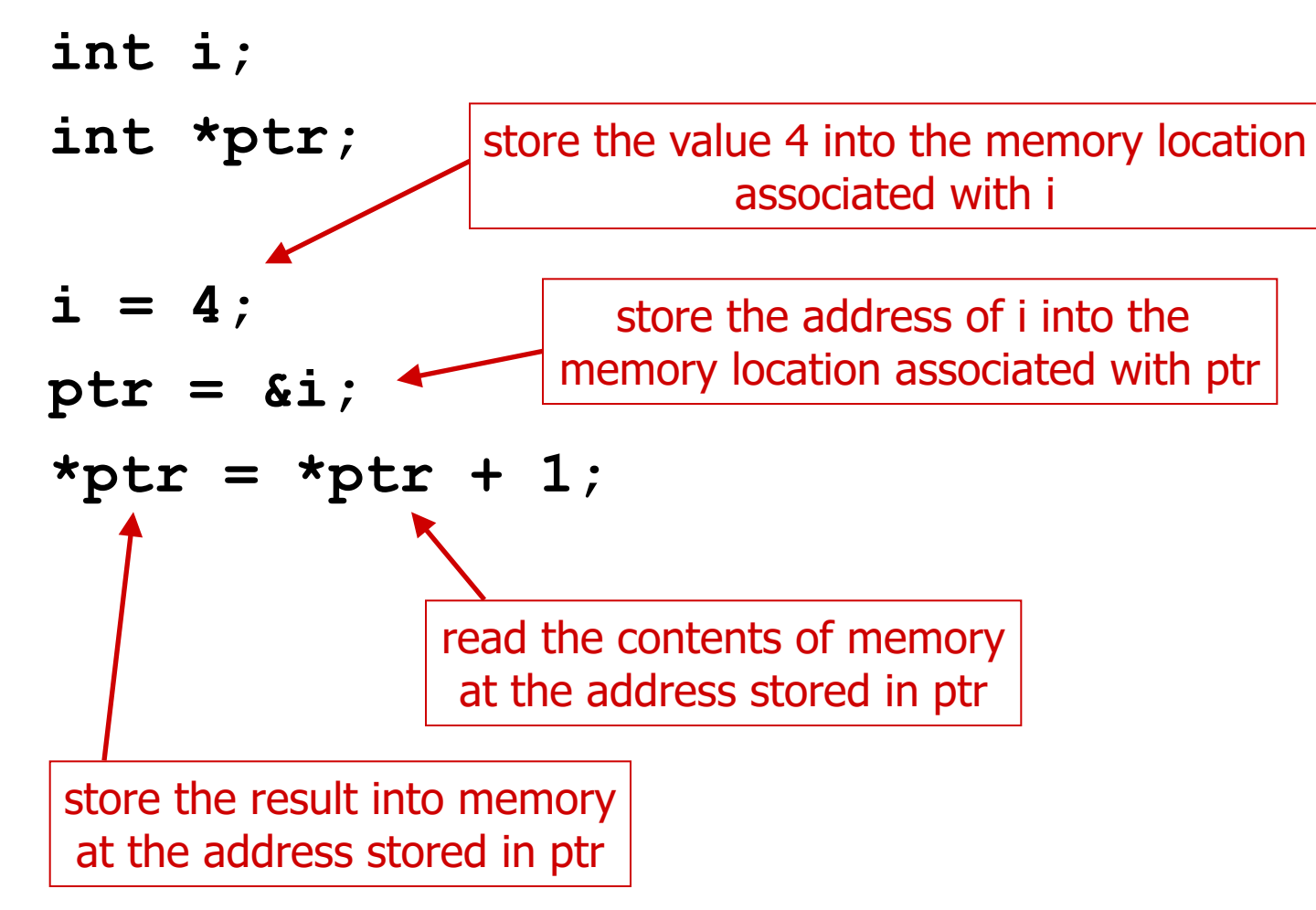

#### **Relationship between Arrays and Pointers**

**An array name is essentially a pointer to the first element in the array**

```
char word[10];
char *cptr;
cptr = word; /* points to word[0] */
```
#### *Difference:*

**Can change the contents of cptr, as in**

**cptr = cptr + 1;**

**(The identifier "word" is not a variable.)**

#### *Correspondence:*

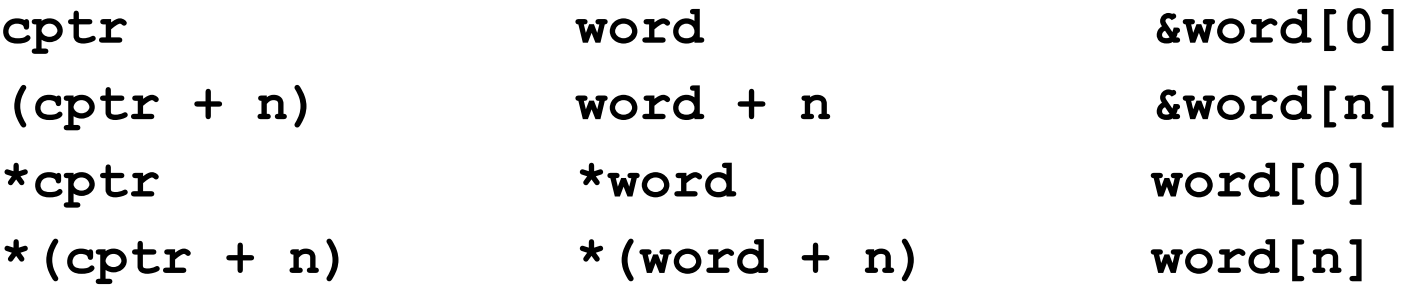

## **C Programming Pointers and Arrays**

```
• C pointers and arrays
  void foo(int *pointer)
   {
       *(pointer+0) = pointer[2] = 0x1234;
       *(pointer+1) = pointer[3] = 0x5678;
   }
   int main(int argc, char *argv[])
   {
      int array[]= {0, 1, 2, 3};
      foo(array);
      for (int i = 0; i <= 3; ++i)
         printf("array[%d] = %x\n
", i, array[i]);
   }
```
# **C Programming Strings**

```
• C strings
   char *string = "hello"
;
   char *carray = { 'h'
,
'
e
'
,
'l'
,
'l'
,
'
o
' };
   char label[20];
   strcpy(label, "hello");
   strcat(label, " world");
   printf("%s\n
", label); hello world
   printf("%d\n
"
, strlen(label)); 11
   printf("%d\n
"
, sizeof(label)); 20
```
# **C Programming Data Structures**

• C data structures **// Structure definition struct sCoordinate { float X; float y; float z; }; typedef struct { … } Coordinate;**

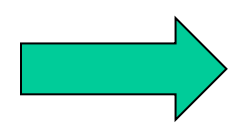

### **C Programming Data Structures**

• C data structures

**// Structure allocation struct sCoordinate coordinates[10]; // no typedef Coordinate coordinates[10]; // typedef Coordinate \*coordinates = malloc(sizeof(Coordinate)\*10);**

**// Structure access coordinates[5].X = 1.0f; pCoordinate->X = 1.0f;**

#### **Dynamic memory Allocation**

```
planes = (Flight*) malloc(n* sizeof(Flight));
```

```
..
newNode->next = nextNode; 
            means (*newNode).next =nextNode
..
```
**free(newNode);**

#### **Scanning the linked List of structs**

```
Car *ScanList(Car *head, int searchID)
{
  Car *previous, *current;
 previous = head;
  current = head->next;
  /* Traverse until ID >= searchID */
  while ((current!=NULL) 
          && (current->vehicleID < searchID)) {
    previous = current;
    current = current->next;
  }
  return previous;
}
```
#### **printf / scanf**

**int**  $a = 100$ ; **int**  $b = 65$ ; **char c** = 'z'; **char banner[10] = "Hola!"; double pi = 3.14159;**

```
printf("The variable 'a' decimal: %d\n", a);
printf("The variable 'a' hex: %x\n", a);
printf("The variable 'a' binary: %b\n", a);
printf("'a' plus 'b' as character: %c\n", a+b);
printf("A char %c.\t A string %s\n A float %f\n",
       c, banner, pi);
```
**char name[100]; int bMonth, bDay, bYear; double gpa;**

```
scanf("%s %d/%d/%d %lf", 
      name, &bMonth, &bDay, &bYear, &gpa);
```
#### **File I/o**

**The type of a stream is a "file pointer", declared as:**

**FILE \*infile;**

**The fopen function associates a physical file with a stream. FILE \*fopen(char\* name, char\* mode);**

**Once a file is opened, it can be read or written using fscanf() and fprintf(), respectively.**

```
fprintf(outfile, "The answer is %d\n", x);
```

```
fscanf(infile, "%s %d/%d/%d %lf", 
      name, &bMonth, &bDay, &bYear, &gpa);
```
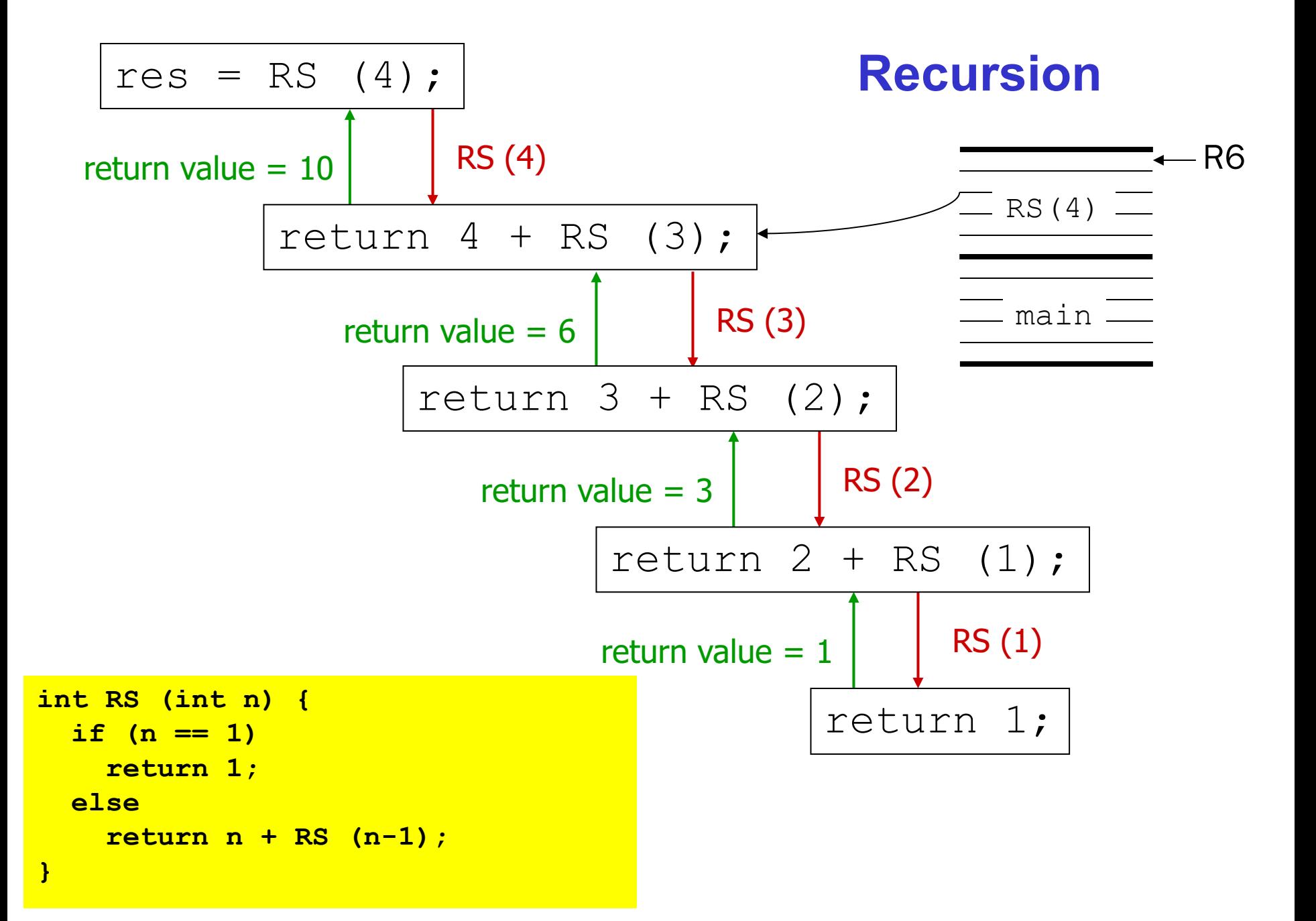